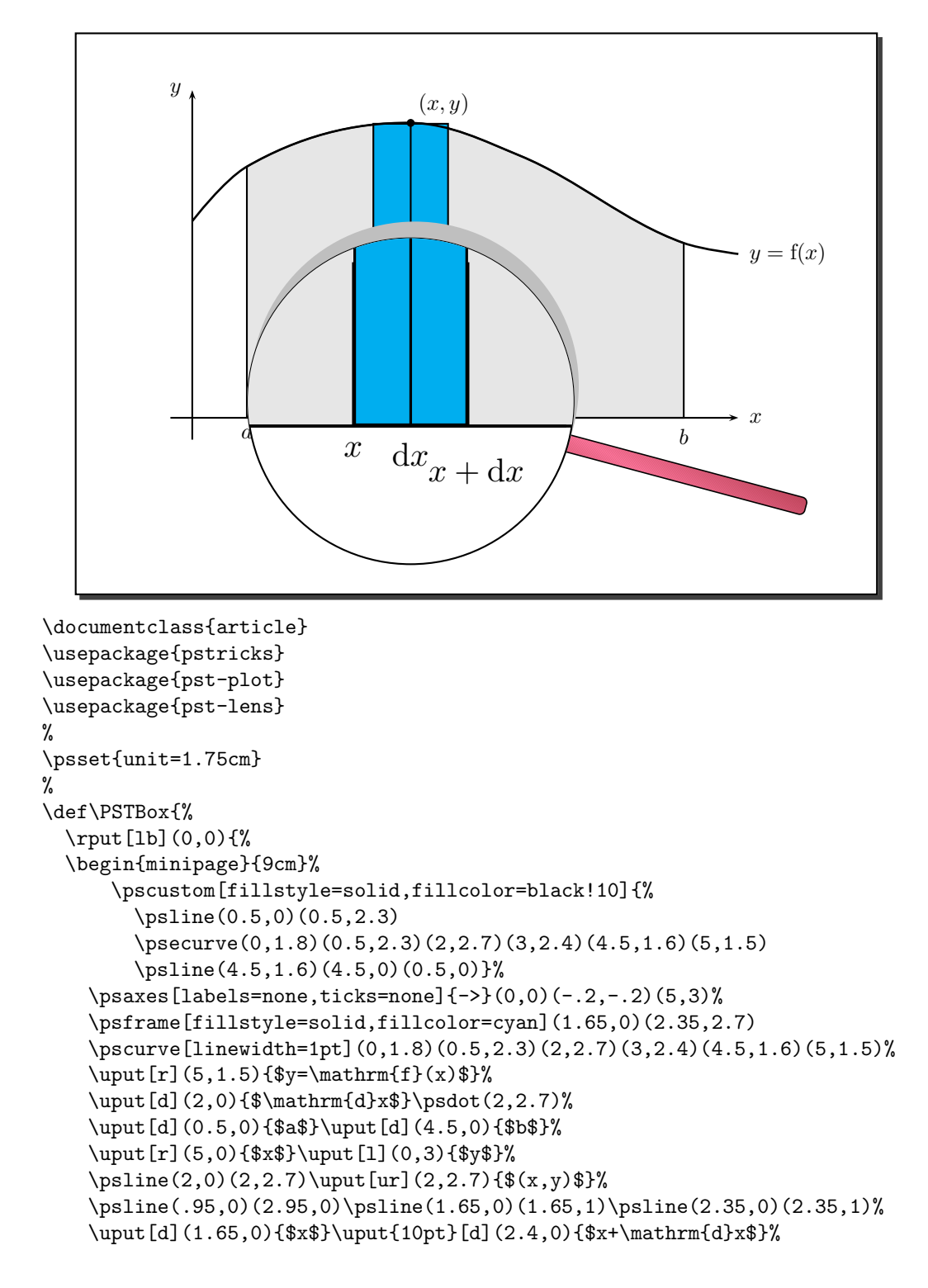

```
\end{minipage}}}
\begin{document}
\psframebox[shadow=true]{%
\begin{cases} (-1, -1.5) (6.2, 3.5) \end{cases}\PSTBox%
%\PstLens[LensSize=1.5,LensRotation=75,LensMagnification=1.5](2,0.2){\PSTBox}
\end{pspicture}}
```
\begin{verbatim}